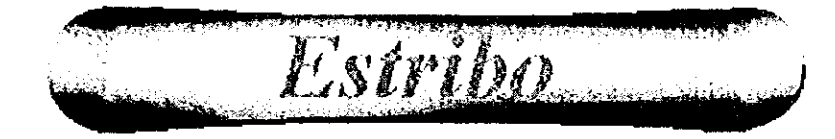

La entrada de datos se compone de 5 ventanas. El menú de Ingreso de Datos se muestra a continuación.

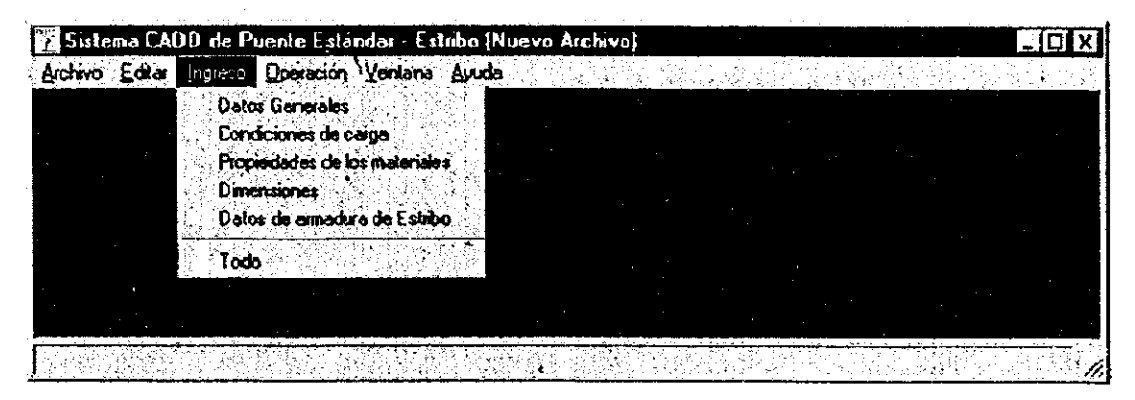

Datos Generales : General data

**Condiciones de carga: Load Conditions** 

Propiedades de los materiales : Material data

Dimensiones: Dimensiones

Datos de armadura de estribo: Reinforcement bar of Abutment

#### **Datos Generales**

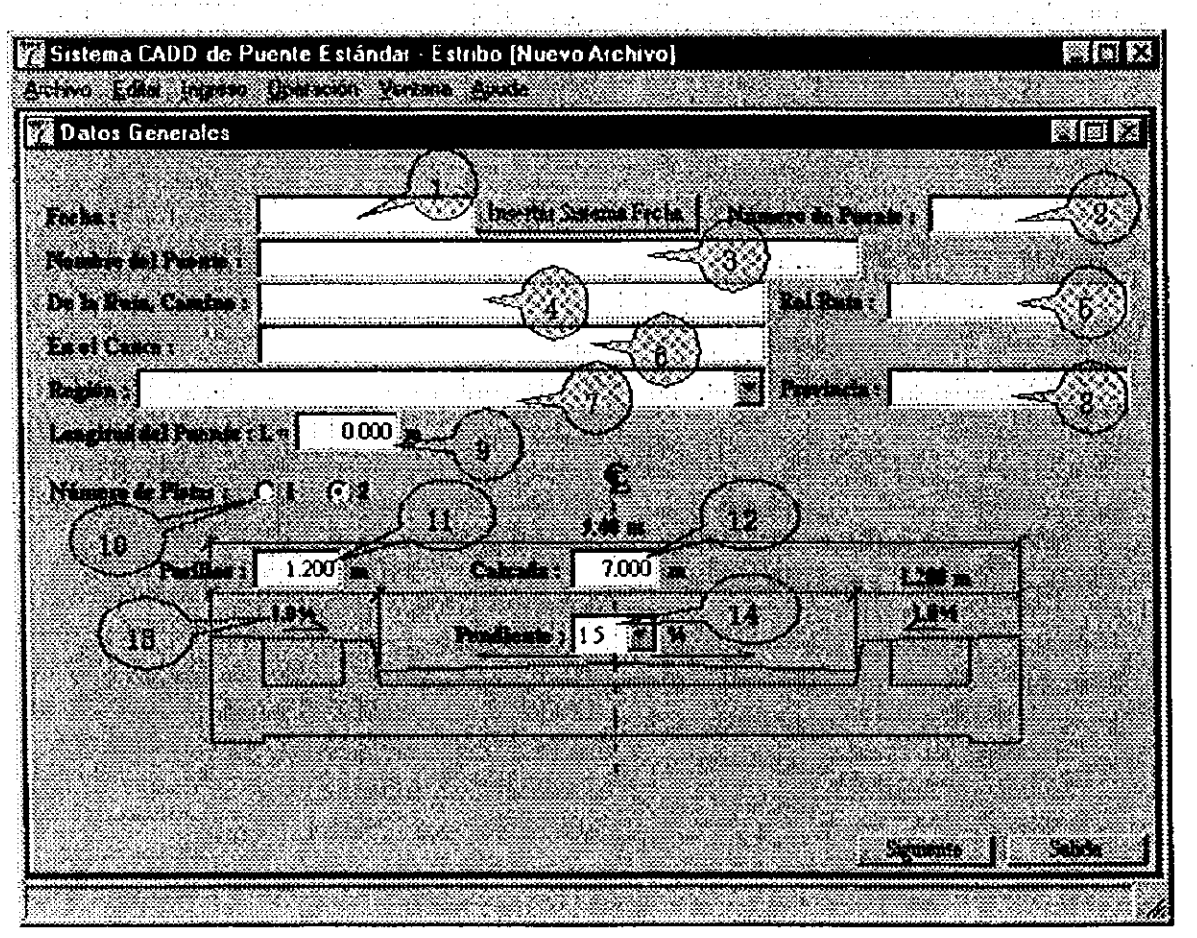

- 1. Fecha : Ingreso o Fecha del Sistema (hasta 20 caracteres)
- 2. Número del Puente : Ingreso (hasta 10 caracteres)
- 3. Nombre del Puente : Ingreso (hasta 50 caracteres)
- 4. Nombre del Camino : Ingreso (hasta 40 caracteres)
- 5. Rol Ruta : Ingreso (hasta 10 caracteres)
- 6. Nombre del Río : Ingreso (hasta 40 caracteres)
- 7. Región: Seleccionar a través de ícono.
- 8. Nombre de la Provincia : Ingreso (hasta 20 caracteres)
- 9. Longitud del Puente : Ingreso (desde 0,0 a 1.000,00 m)
- 10. Número de Pistas : Seleccionar entre 162.

Cuando el número de pistas es cambiado, el Ancho del Camino es mostrado automáticamente.

- 11. Ancho del Pasillo : Ingreso (desde 0,70, a 2,00 m)
- 12. Ancho de Calzada : Ingreso (1 Pista : desde 3,00 a 6,00 m, 2 Pistas : desde 6,00 a 10,00 m)
- 13. Pendiente del pasillo : Valor fijo (1.0%)
- 14. Pendiente de la calzada : Seleccionar (1.5% 6 2.0%)

#### Condiciones de carga

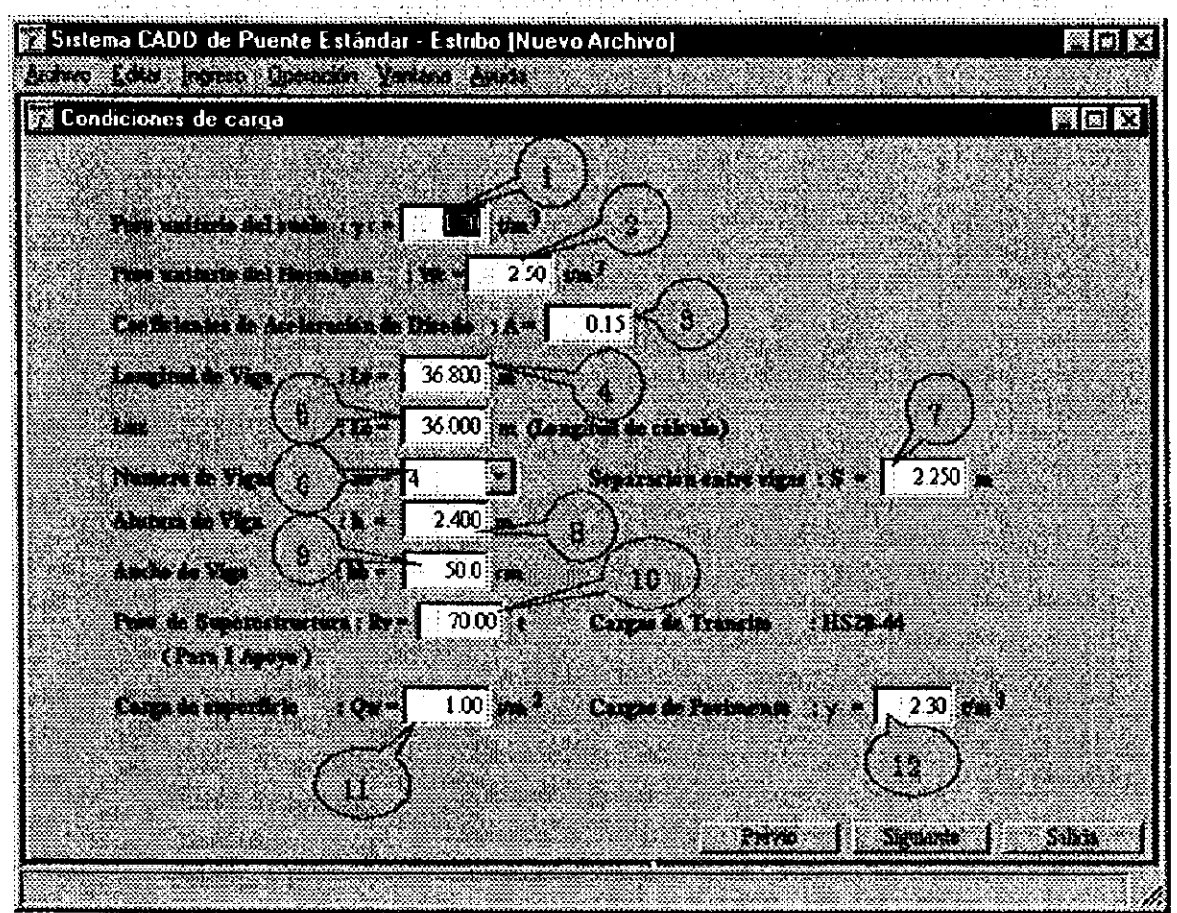

- 1. Peso Unitario del Suelo : Ingreso (hasta  $9.99 t/m<sup>3</sup>$ )
- 2. Peso Unitario del Hormigón : Ingreso (desde 0,00 a 9,99 t/ $m<sup>3</sup>$ )
- 3. Coeficiente Sísmico Horizontal : Ingreso (desde 0,00 a 9,99)
- 4. Longitud de la Viga : Ingreso (desde 0.001 a 99,999)
- 5. Longitud de Cálculo: Ingreso (desde 0.001 a 99,999)
- 6. Número de Vigas : Seleccionar (desde 2 a 6)
- 7. Separación entre Vigas (m) : Ingreso (desde 0,001 a 99,999 m)
- 8. Altura de Viga (m) : Ingreso (desde 0,001 a 9,999 m)
- 9. Ancho de Viga (cm) : Ingreso (desde 0,1 a 99,9 m)
- 10. Peso de la Superestructura : Ingreso (desde 0,00 a 9.999,99 t)
- 11. Carga de Superficie: Ingreso (desde 0,00 a 9,99  $t/m^2$ )
- 12. Carga de Pavimento: Ingreso (desde 0,00 a 9,99  $t/m<sup>3</sup>$ )

#### Propiedades de los materiales

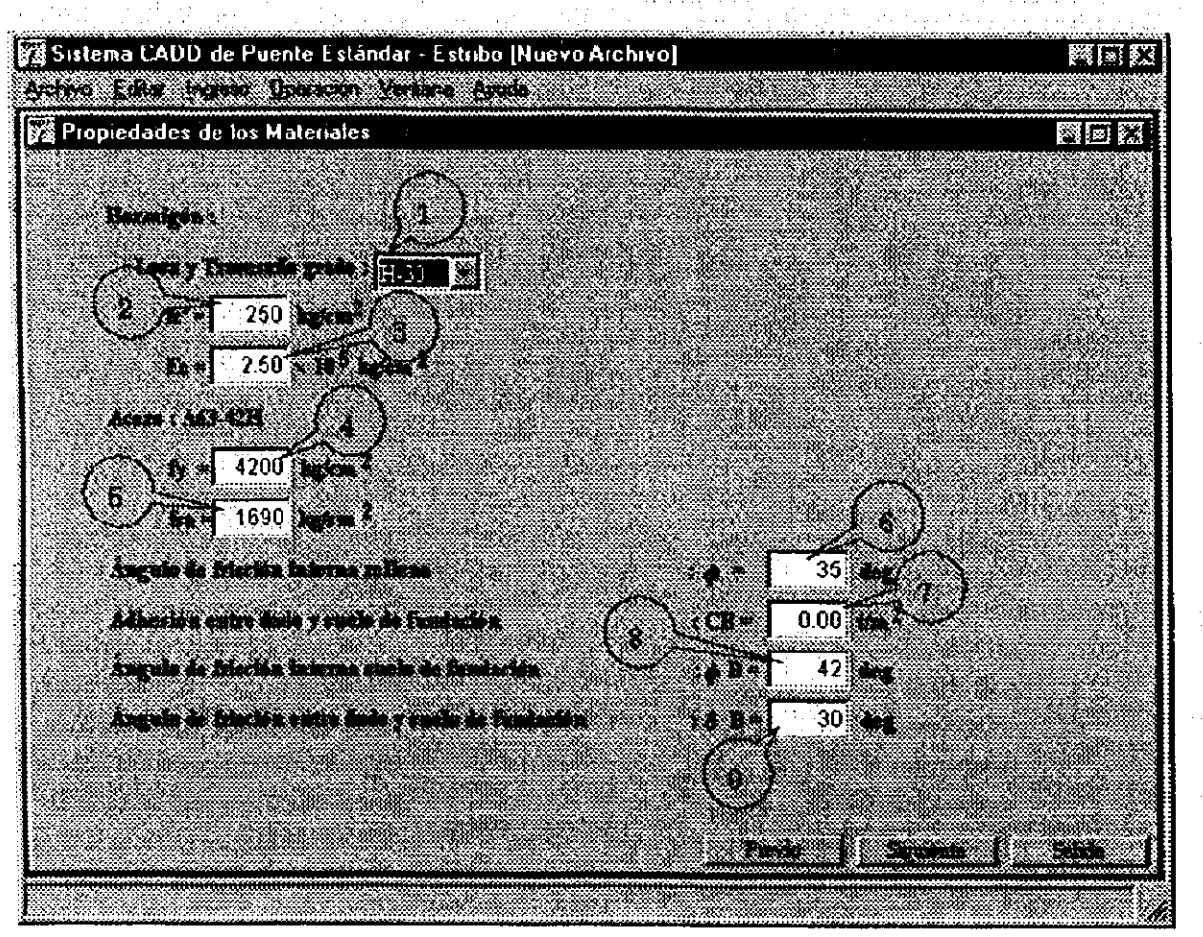

1. Tipos de hormigón : Seleccionar (H-5, H-10, H-15, H-20, H-25, H-30, H-40)

- 2. Resistencia del Hormigón a los 28 días : Ingreso (desde 1 a 999 kg/cm<sup>2</sup>)
- 3. Modulo de Young del Hormigón : Ingreso (desde 1,00 a 99,99x10<sup>5</sup> kg/cm<sup>2</sup>)
- 4. Tensión de Fluencia del Acero de la Armadura: Ingreso (desde 1 a 9,999)
- 5. Tensión Admisible del Acero de la Armadura : Ingreso (desde 1 a 9,999)
- 6. Ángulo de Fricción interna del Relleno : Ingreso (desde 0 a 45)
- 7. Adhesión entre Dado y Suelo de Fundación : Ingreso (desde 0 a 99.99)
- 8. Ángulo de Fricción interna del suelo de Fundación : Ingreso (desde 0 a 50)
- 9. Ángulo de Fricción entre Dado y Suelo de Fundación : Ingreso (desde 0 a 45)

#### **Dimensiones**

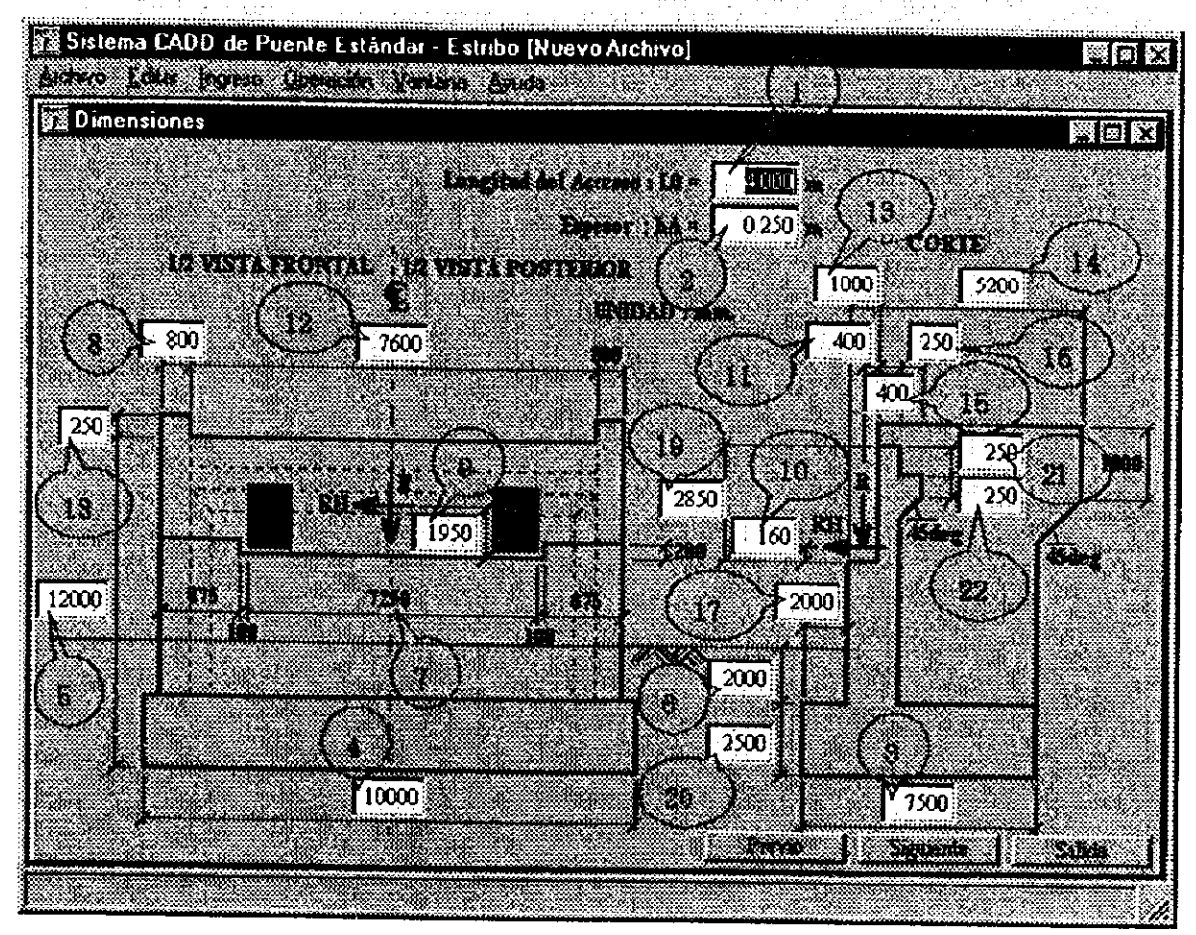

- 1. Longitud de la Losa de Acceso : Ingreso (desde 0,001 a 99,999)
- 2. Espesor de la Losa de Acceso : Ingreso (desde 0,001 a 9,999)
- 3. Distancia Longitudinal del dado de Fundación: Ingreso (desde 1 a 99,999)
- 4. Distancia Transversal del Dado de Fundación : Ingreso (desde 1 a 99,999)
- 5. Altura del Estribo : Ingreso (desde 1 a 99,999)
- 6. Altura de Relleno Frontal : Ingreso (desde 1 a 9,999)
- 7. Distancia entre bordes de Vigas Extremas
- 8. Espesor del Ala : Ingreso (desde 1 a 9,999)
- 9. Distancia de la Fuerza Sísmica Transversal (desde 1 a 9,999)
- 10. Distancia de la Fuerza Sísmica Longitudinal (desde 1 a 9.999)
- 11. Distancia de la Descarga de la Superestructura al muro espaldar. (desde 1 a 9999)
- 12. Distancia entre caras interiores de las alas : Ingreso (desde 1 a 99,999)
- 13. Ancho de la mesa de apoyo : Ingreso (desde 1 a 9,999)
- 14. Longitud del Ala : Ingreso (desde 1 a 9.999)
- 15. Espesor del Muro espaldar : Ingreso (desde 1 a 999)
- 16. Ancho del Soporte de la Losa de Acceso: Ingreso (desde 1 a 999)
- 17. Longitud Frontal del Dado de Fundación : Ingreso (desde 1 a 9,999)
- 18. Altura de Solera : Ingreso (desde 1 a 999)
- 19. Altura del Muro Espaldar : Ingreso (desde 1 a 9,999)
- 20. Altura del Dado de Fundación : Ingreso (desde 1 a 9,999)
- 21. Altura Nº21: Ingreso (desde 1 a  $999$ )
- 22. Altura Nº22: Ingreso (desde 1 a 999)

## Datos de armadura de estribo

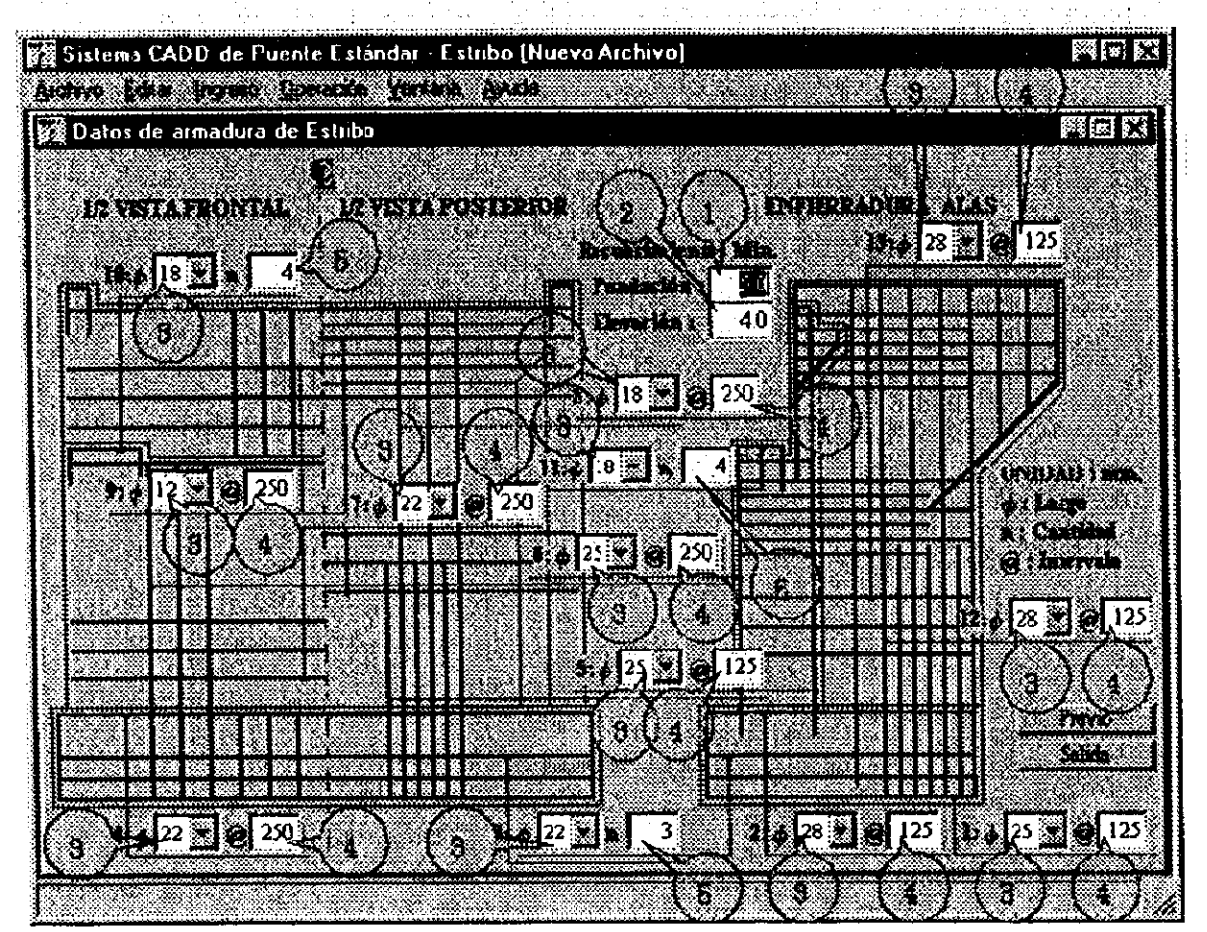

- 1. Recubrimiento Mínimo del dado de Fundación: Ingreso (desde 0,1 a 9,99 cm)
- 2. Recubrimiento Mínimo de la Elevación : Ingreso (desde 0.1 a 9.99 cm)
- 3. Diámetro de la barra de Refuerzo : Seleccionar (¢6, ¢8, ¢10, ¢12, ¢16, ¢18, ¢22, ¢25, ¢28, ¢32, ¢36)
- 4. Espaciamiento entre barras : Ingreso (desde 1 a 999 mm)
- 5. Número de barras de Refuerzo : Ingreso (desde 1 a 999)

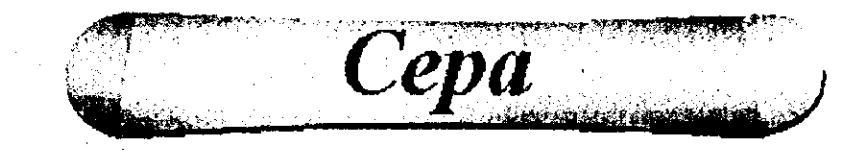

La entrada de datos se compone de 4 ventanas. El menú de Ingreso de Datos se muestra a continuación.

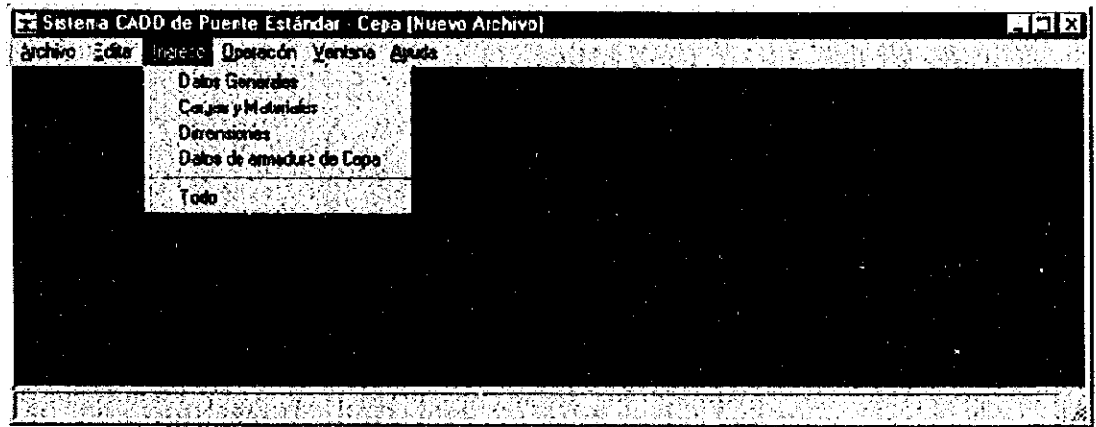

Datos Generales : General data

Cargas y Materiales: Load Conditions and Material data

**Dimensiones: Dimensiones** 

Datos de armadura de cepa : Reinforcement bar of Pier

#### **Datos Generales**

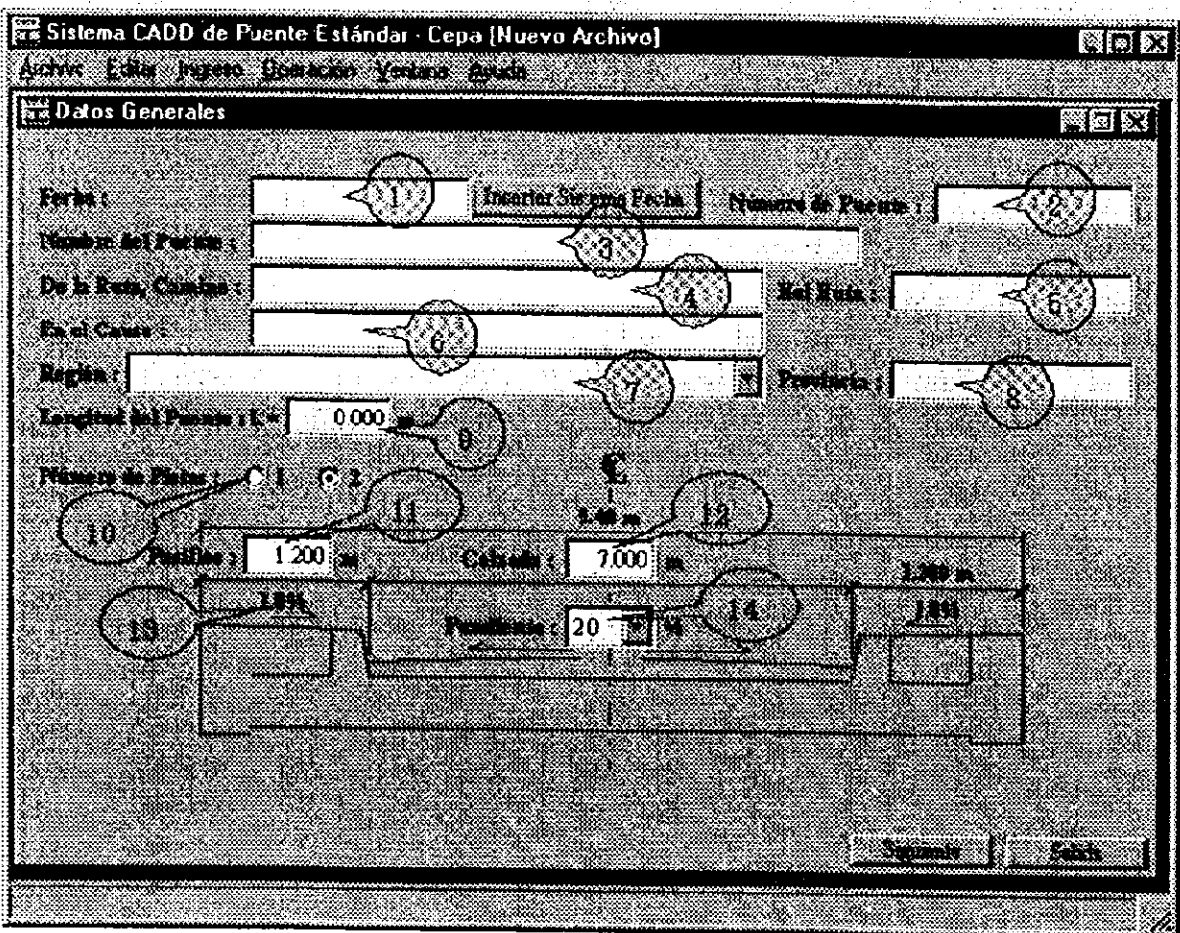

- 1. Fecha : Ingreso o Fecha del Sistema (hasta 20 caracteres)
- 2. Número del Puente : Ingreso (hasta 10 caracteres)
- 3. Nombre del Puente : Ingreso (hasta 50 caracteres)
- 4. Nombre del Camino : Ingreso (hasta 40 caracteres)
- 5. Rol Ruta : Ingreso (hasta 10 caracteres)
- 6. Nombre del Río : Ingreso (hasta 40 caracteres)
- 7. Región : Seleccionar a través de ícono.
- 8. Nombre de la Provincia : Ingreso (hasta 20 caracteres)
- 9. Longitud del Puente : Ingreso (desde 0,0 a 1.000,00 m)
- 10. Número de Pistas : Seleccionar entre 1 62.
	- Cuando el número de pistas es cambiado, el Ancho del Camino es mostrado automáticamente.
- 11. Ancho del Pasillo : Ingreso (desde  $0.70$ , a  $2.00$  m)
- 12. Ancho de Calzada: Ingreso (1 Pista: desde 3,0 a  $6,0$  m, 2 Pistas: desde  $6,0$  a  $10,0$  m)
- 13. Pendiente del pasillo : Valor fijo (1.0%)
- 14. Pendiente de la calzada : Seleccionar (1.5% 6 2.0%)

# Cargas y Materiales

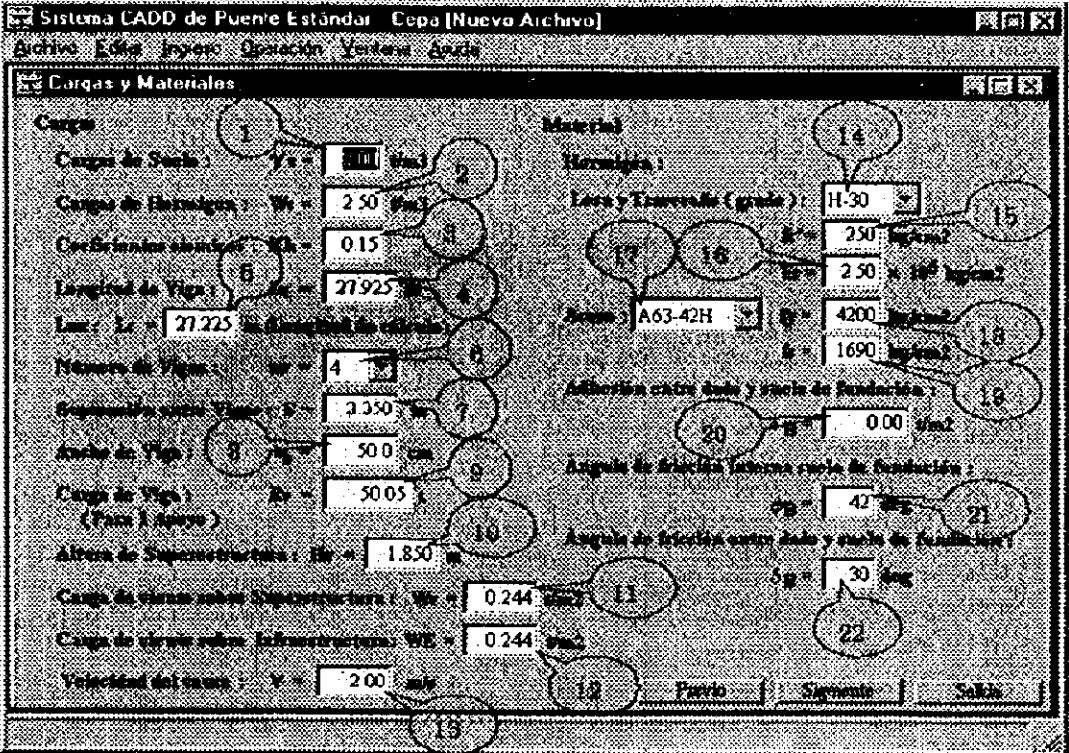

1. Peso Unitario del Suelo: Ingreso (desde  $0.00$  a  $9.99$  t/m<sup>3</sup>)

2. Peso Unitario del Hormigón : Ingreso (desde 0,00 a 9,99  $\ell/m^3$ )

3. Coeficiente Sísmico Horizontal : Ingreso (desde 0.00 a 9.99)

4. Longitud de la Viga : Ingreso (desde 0.001 a 99.999)

5. Longitud de Cálculo: Ingreso (desde 0,001 a 99,999)

6. Número de Vigas : Seleccionar (desde 2 a 6)

7. Separación entre Vigas (m) : Ingreso (desde 0.001 a 99.999 m)

8. Ancho de las Viga : Ingreso (desde 0,1 a 99,9 m)

9. Carga de la Viga (Reacción al Peso Propio de la Superestructura : Ingreso (desde 0,00 a 9.999,99 t)

10. Altura de la Superestructura : Ingreso (desde 0,001 a 99,999 m)

11. Carga de viento sobre Superestructura : Ingreso (desde 0,0 a 99,999 t/  $m<sup>2</sup>$ )

12. Carga de viento sobre la Infraestructura : Ingreso (desde 0.0 a 99.999 t/m<sup>2</sup>)

13. Velocidad del Cauce : Ingreso (desde 0,00 a 9,99 m/s)

14. Tipo hormigón para la Losa y el Travesaño: Seleccionar (H-5, H-10, H-15, H-20, H-25, H-30, H-40)

15. Resistencia del Hormigón a los 28 días : Ingreso (desde 0 a 9.999 kg/cm<sup>2</sup>)

16. Módulo de Young del Hormigón : Ingreso (desde 0,00 a 9,99x10<sup>5</sup> kg/cm<sup>2</sup>)

17. Tipos de Acero: Seleccionar (A63-42H)

18. Tensión de Fluencia del Acero: Ingreso (desde 0 a 9,999)

19. Resistencia del Acero de la Armadura : Ingreso (desde 0 a 9.999)

20. Adhesión entre Dado y Suelo de Fundación : Ingreso (desde 0.00 a 9.999,99)

21. Ángulo de Fricción interna del suelo de Fundación. : Ingreso (desde 0 a 50)

22. Ángulo de Fricción entre el Dado y el Suelo de Fundación : Ingreso (desde 0 a 45)

#### **Dimensiones**

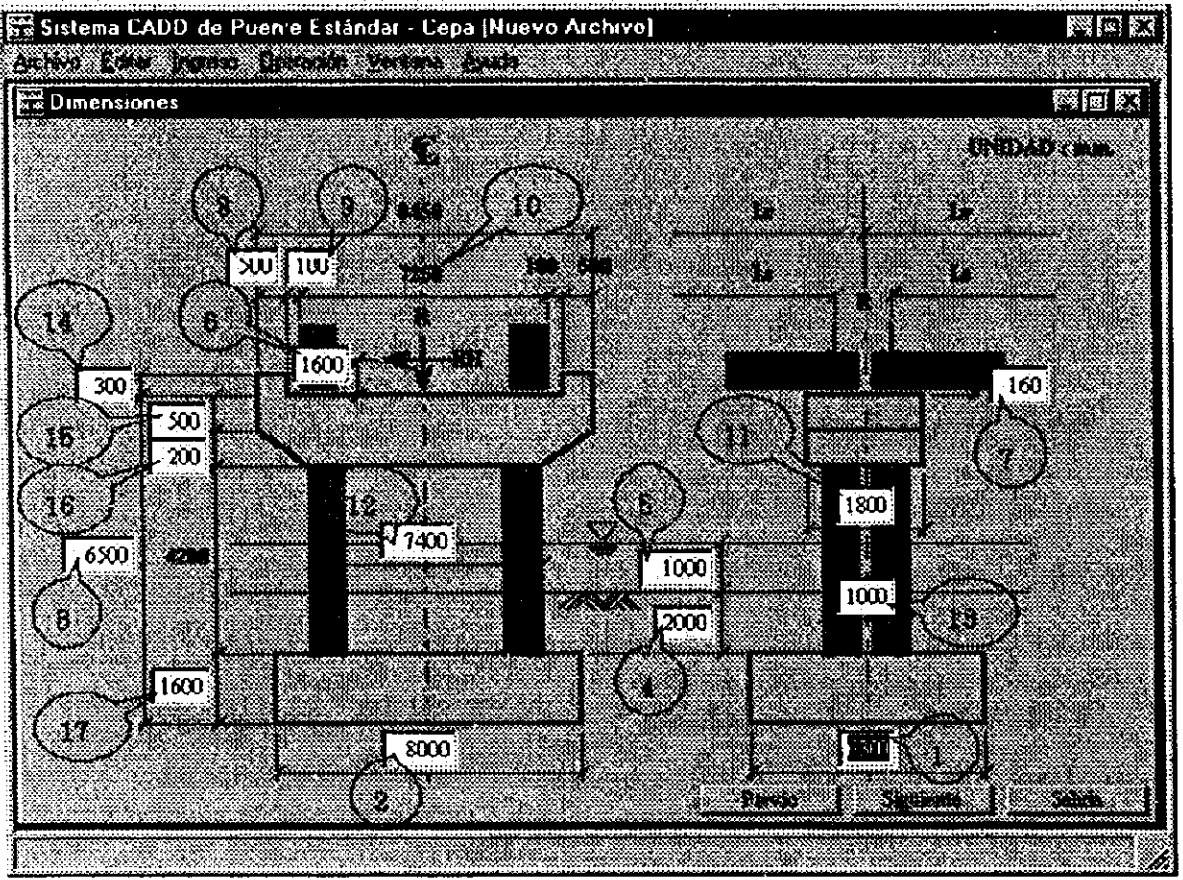

- 1. Distancia Longitudinal del Dado de Fundación : Ingreso (desde 1 a 9,999 mm)
- 2. Distancia Transversal del dado de Fundación : Ingreso (desde 1 a 99,999 mm)
- 3. Altura de la Cepa : Ingreso (desde 1 a 99,999 mm)
- 4. Distancia entre cota terreno y la cota superior del dado de fundación : Ingreso (desde 1 a 9,999 mm)
- 5. Cota Media de Aguas : Ingreso (desde 0 a 9,999 mm)
- 6. Distancia de la Fuerza Sísmica Transversal : Ingreso (desde 1 a 9,999 mm)
- 7. Distancia de la Fuerza Sísmica Longitudinal : Ingreso (desde 1 a 9,999 mm)
- 8. Ancho del Tope Lateral : Ingreso (desde 1 a 999 mm)
- 9. Espacio entre la Viga y el Tope : Ingreso (desde 1 a 999 mm)
- 10. Distancia entre bordes exteriores de la Viga : Automático
- 11. Distancia Longitudinal del Cabezal : Ingreso (desde 1 a 9,999 mm)
- 12. Ancho del Muro de la Cepa : Ingreso (desde 1 a 99,999 mm)
- 13. Espesor del Muro de la Cepa : Ingreso (desde 1 a 9,999 mm)
- 14. Altura de los Topes : Ingreso (desde 1 a 9,999 mm)
- 15. Distancia Vertical del Cabezal : Ingreso (desde 1 a 9,999 mm)
- 16. Altura de Cartela : Ingreso (desde 1 a 9,999 mm)
- 17. Altura del Dado de Fundación: Ingreso (desde 1 a 9,999 mm)

## Datos de la armadura de la cepa

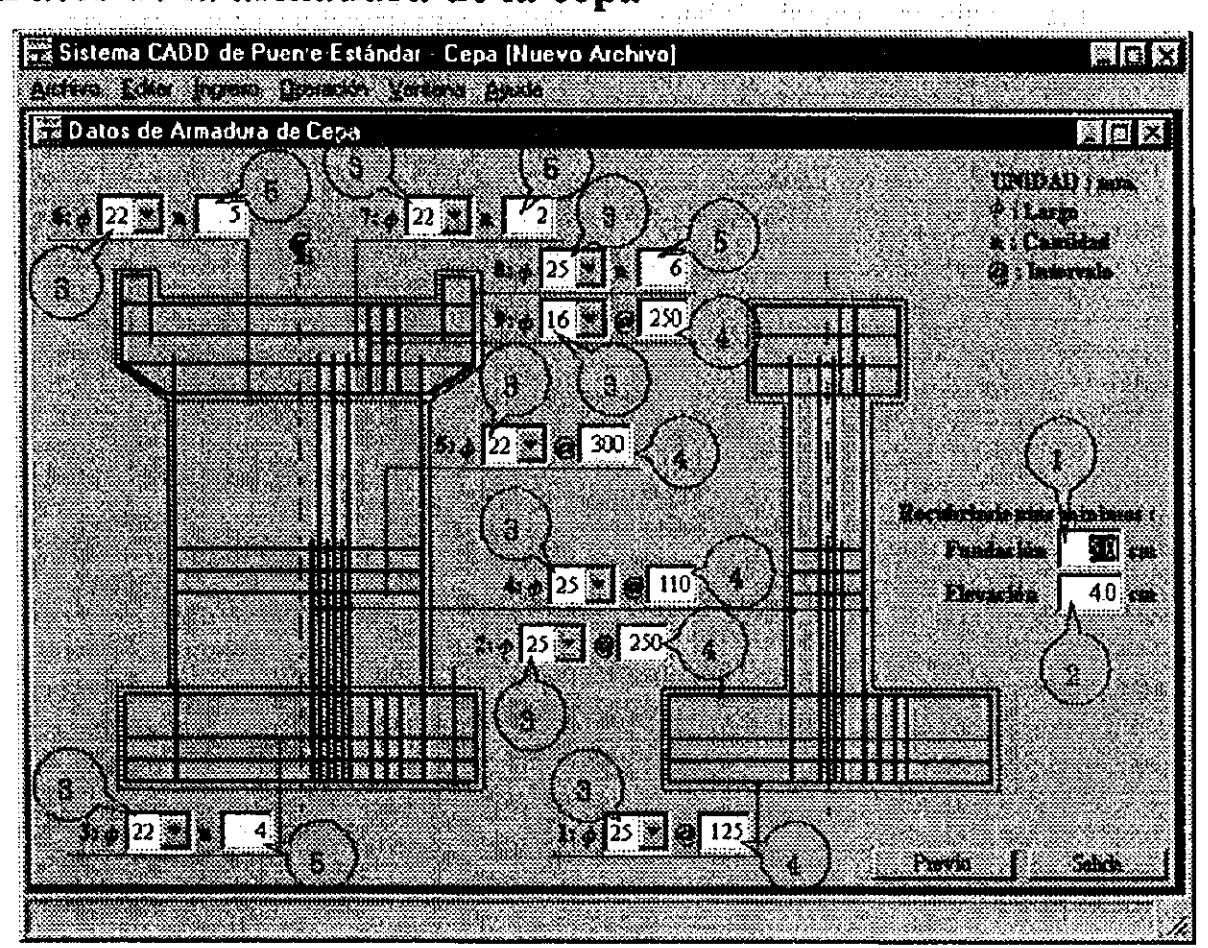

- 1. Recubrimiento Mínimo de la Fundación: Ingreso (desde 0,1 a 9,99 cm)
- 2. Recubrimiento Mínimo de la Elevación : Ingreso (desde 0,1 a 9,99 cm)
- 3. Diámetro de Barra de Armadura : Seleccionar (  $\phi$ 6,  $\phi$ 8,  $\phi$ 10,  $\phi$ 12,  $\phi$ 16,  $\phi$ 18,  $\phi$ 22,  $\phi$ 25,  $\phi$ 28,  $\phi$ 32,  $\phi$ 36)
- 4. Espaciamiento entre las barras : Ingreso (desde 1 a 999 mm)
- 5. Número de Barras : Ingreso (desde 1 a 999)

 $\label{eq:2.1} \frac{1}{\sqrt{2}}\int_{\mathbb{R}^3}\frac{1}{\sqrt{2}}\left(\frac{1}{\sqrt{2}}\right)^2\frac{1}{\sqrt{2}}\left(\frac{1}{\sqrt{2}}\right)^2\frac{1}{\sqrt{2}}\left(\frac{1}{\sqrt{2}}\right)^2\frac{1}{\sqrt{2}}\left(\frac{1}{\sqrt{2}}\right)^2.$ 

€

 $\label{eq:2.1} \frac{1}{\sqrt{2}}\int_{0}^{\infty}\frac{1}{\sqrt{2\pi}}\left(\frac{1}{\sqrt{2\pi}}\right)^{2\alpha} \frac{1}{\sqrt{2\pi}}\int_{0}^{\infty}\frac{1}{\sqrt{2\pi}}\left(\frac{1}{\sqrt{2\pi}}\right)^{\alpha} \frac{1}{\sqrt{2\pi}}\frac{1}{\sqrt{2\pi}}\int_{0}^{\infty}\frac{1}{\sqrt{2\pi}}\frac{1}{\sqrt{2\pi}}\frac{1}{\sqrt{2\pi}}\frac{1}{\sqrt{2\pi}}\frac{1}{\sqrt{2\pi}}\frac{1}{\sqrt{2\pi}}$ 

 $\label{eq:2.1} \frac{1}{\sqrt{2}}\int_{\mathbb{R}^3}\frac{1}{\sqrt{2}}\left(\frac{1}{\sqrt{2}}\right)^2\left(\frac{1}{\sqrt{2}}\right)^2\left(\frac{1}{\sqrt{2}}\right)^2\left(\frac{1}{\sqrt{2}}\right)^2\left(\frac{1}{\sqrt{2}}\right)^2\left(\frac{1}{\sqrt{2}}\right)^2\left(\frac{1}{\sqrt{2}}\right)^2\left(\frac{1}{\sqrt{2}}\right)^2\left(\frac{1}{\sqrt{2}}\right)^2\left(\frac{1}{\sqrt{2}}\right)^2\left(\frac{1}{\sqrt{2}}\right)^2\left(\frac$ 

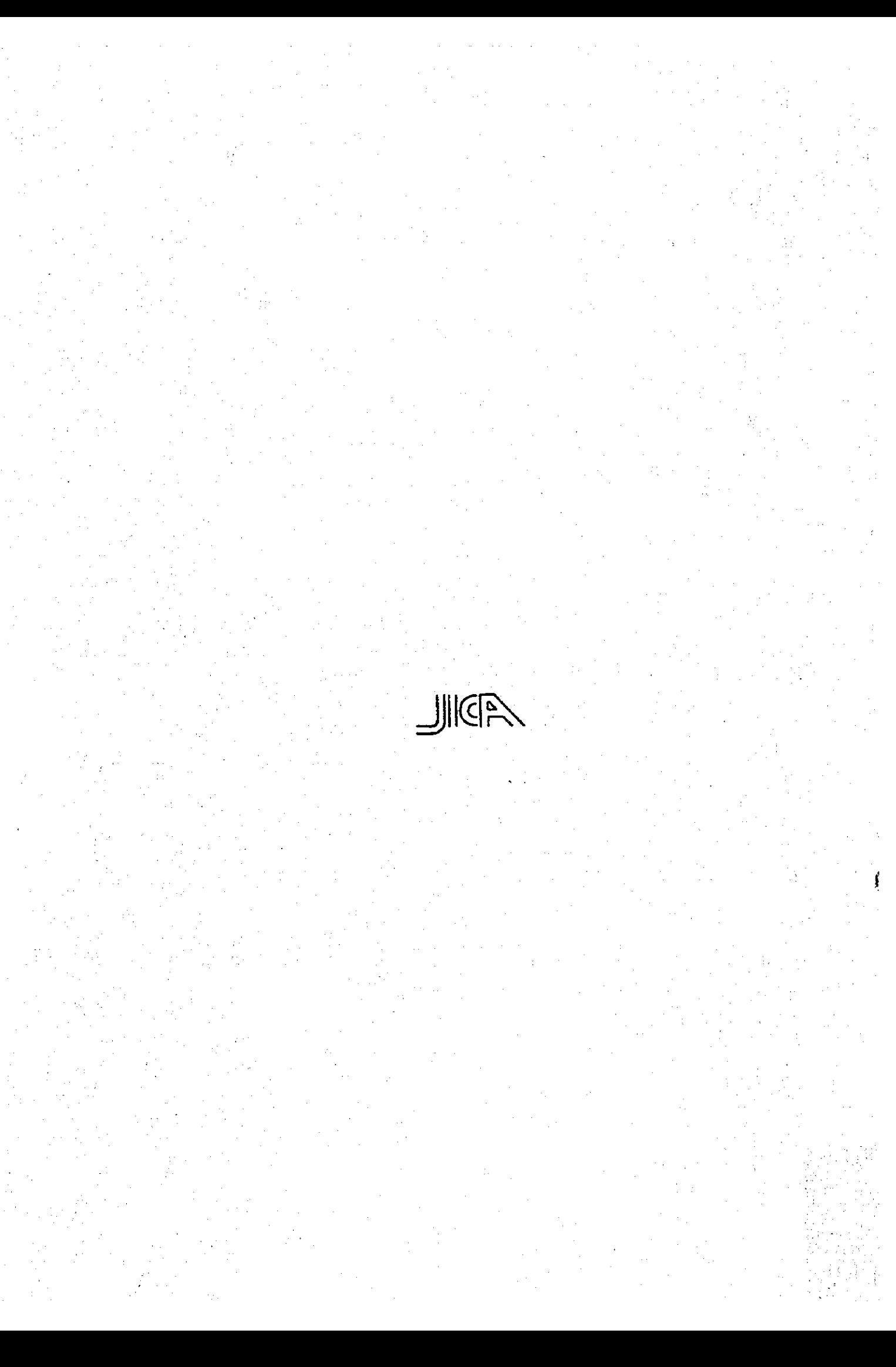